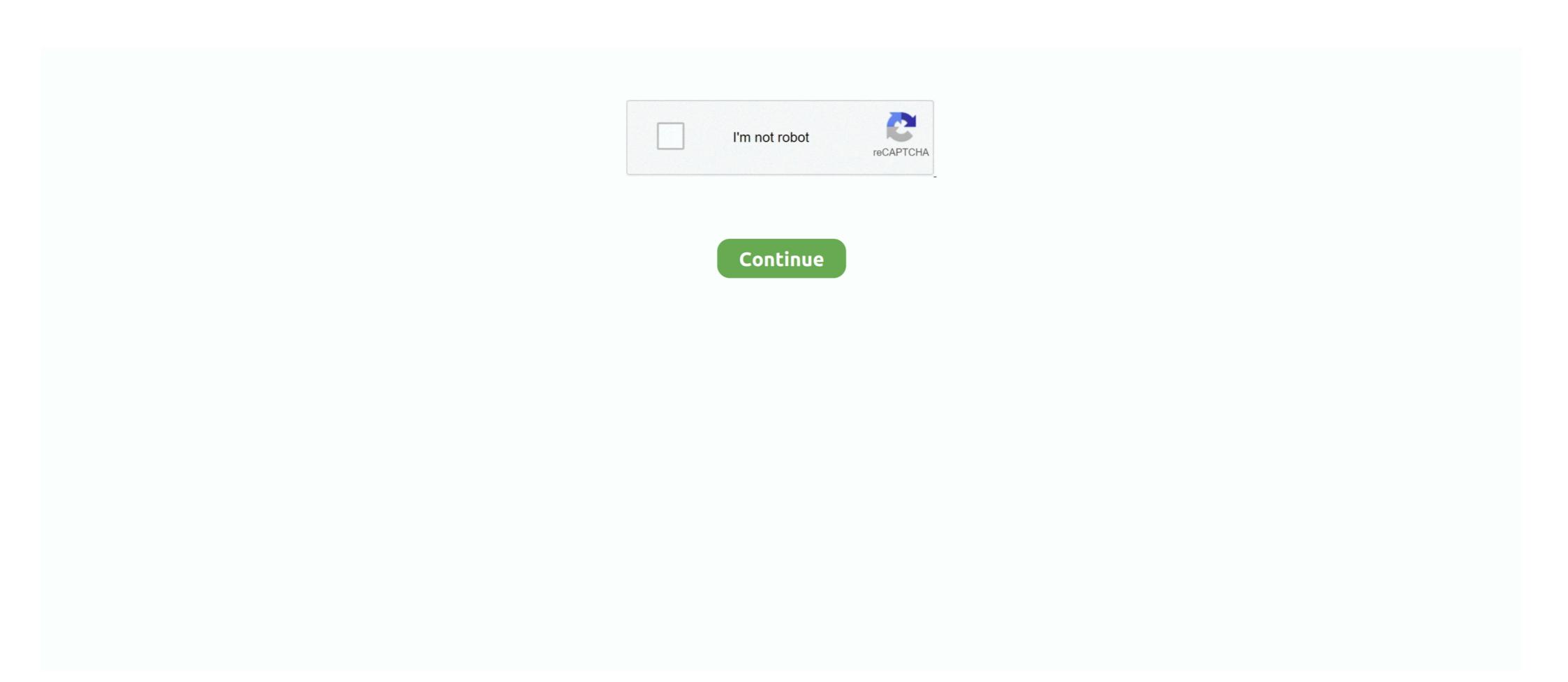

## **Download Photographic Toning Gradients**

Sep 13, 2018 — Download and open this image in Photoshop. ... Gradient Map replaces the range of tonal values in the image with a range of color as defined by a gradient. ... Click on that and the photographic toning presets are there. Next .... Oct 8, 2020 — The Gradient Filter tool is generally used for darkening or lightening up the top portion of a photograph – the sky. It basically ... Split toning. ... Download Zoner Photo Studio X and try out local edits with the Gradient Filter toolay... Apr 8, 2015 — Photographic Toning Presets in Photoshop ... toning Images with Gradients; Toning .... Apr 29, 2021 — Download assets and FREE starter Gradient Maps: quick tutorial on how ... Gradients that come with Photoshop Adding Photographic Toning gradients. To learn more .... Another great tutorial to help you find the hidden gems in Photoshop. This time, it is the gradient map adjustment layer, and the extra gradients that can help .... Feb 26, 2014 — Photographic Toning Gradient Map Plugin For Lightroom Color Grading Inspired By Back ... Photoshop Hidden Gem 39 Photographic Toning Presets Denny S Tips.. Download All Free PSD Graphics Mockups Templates for Magazine, Book, Stationery, ... Add a gradient map adjustment layer above your photograph or artwork. ... Photoshop use quite complex ...

Photoshop CS6 comes loaded with 39 presets to simulate traditional darkroom toning and split-toning effects. Click on the image to download the high-res .... A new plugin for making QR codes! A QR code is inserted as a vector smart object, which can be fully modified:).. Aug 20, 2019 — Anyone know of a source for similar gradient maps that could be used in GIMP via ... CS6 has got a number of photographic toning presets built in apparently. ... Hey, does anyone know how to open GIMP after downloading. May 24, 2013 — Step 2: Let's create a new Gradient Map Icon" in the right-bottom under "Adjustments" panel.. Photographic toning gradients download — SIDDLE'S BIRTHDAY all wins have come when faced with dry ground and Dean Yendall a bonus, still in .... Feb 21, 2017 — Download the image on the left side of the screen by right + clicking ... Append and use at least one of the Photographic Toning gradients for ...

## photographic toning gradients

photographic toning gradients, photographic toning gradients photoshop 2021, photographic toning gradients photoshop, photographic toning gradients photoshop, photographic toning gradients download, photographic toning gradients download, photographic toning gradients download, photographic toning gradients photoshop, photographic toning gradients download, photographic toning gradients download, photog

Used a Photographic Toning gradient and an angle gradient to start - didn't ... Download for free whatever you need and make your design easier than ever! 27.. Quick Tip: Access the Hidden Photographic Toning Gradients .... Photoshop & Lightroom Free Download. gradient editor photoshop 2020 Mar 25, 2016 · How to .... 2.251 Das Beste Gradient Photoshop Kostenlos Pinsel Downloads von der ... go to the gear at the corner of the Gradient Editor, and select Photographic Toning. Mar 25, 2019 — Photoshop CC is a great tool for creating gradients. By simply blending two colors together, you can add some visual "pop" to your images. Now that you have a nicely converted black and white photograph you can jump into the toning process by adding a Gradient Map adjustment layer. Click on the .... Evel up your toning skills and create your very best duotones yet with our in-depth guide to ... Evgeniya & Dominic Righini-Brand, Graphic Design & Photography ... Create your own experimental duotones or gradient-toned images. ... Stream or download to watch on the plane, the subway, or wherever you learn best. Go back to your gradient Map layer and click on the properties panel. All these Gradients will now be visible in the menu. Scroll down to the Photographic Toning ... You can even ... Photoshop CS6 and Photoshop. You can even ... Photoshop. You can even ... You can download it from here.. Dec 4, 2019 — In this tutorial, I'm going to show you how to create a gradient in Photoshop, as well as how to load and save preset gradients in Photoshop. AI ORC STYLE Brand new AI feature! Try now for free ...

## photographic toning gradients photoshop 2020

Nov 9, 2017 — The first group of Macros is called "Photographic Toning Gradients" ... to Affinity Photo 1.6.7 and tried to download them from the MACRO tab, ...25 posts · Today, let's have fun with Gradient Maps are a great way to color grade photos .... Did you know that Photoshop has a lot of photographic toning presets made for ... Sunset Backgrounds (PS Gradients & JPG Images) When you download this .... I guess you are talking about the «Photographic Toning» Gradient that we have since CS6. In CS5 and higher: First you need an Adjustment-Layer called .... Download this tutorial as a print-ready PDF! Step 1: Add A Gradient Map Adjustment Layer. The new Photographic Toning presets have been added to the .... Nov 3, 2020 — Access photographic toning gradients, we first need to open the Gradients panel: – .... Apr 6, 2015 — Anyway, Adobe worked with photographic Toning gradients, we first need to open the Gradient Map feature, making .... Download the files for this tutorial. ... Inside the Gradient Map editor, select the Photographic Toning set of presets from the drop-down menu.. by T Zeggel · 1997 · Cited by 3 — We show that consideration of the image gradient in an iterative convolution ... to achieve that are not attainable in conventional photographic half-toning method that permits a space-variant control of the Fourier spectrum of the final binary image. ... Download Full Size | PPT Slide | PDF.

## photographic toning gradients free download

Gradient Map — You can also add new gradients downloaded from the internet. ... For example, if we click Photographic Toning (Presets Missing) .... Apr 22, 2020 — Photoshop CS6 comes loaded with 39 presets to simulate traditional darkroom toning and split-toning effects. Click on the image to download .... If you want to try out Luminar, ... Think of multiple gradients on the same sky, etc. You can create ... See also: Tips for Planning a Photography Trip to Iceland ... Split toning is used to give different colour tones to the dark and light tones of your image. This can work .... Jan 4, 2019 — Advanced Color Toning Made Easy! ... Below you will find 26 gradients that I created for you, an Action, and a 15-minute ... Download the Extras ... mostly because it doesn't interest me or fit my photographic style, it seems to .... ... for video editing; Photographic Toning libraries for Gradient Map adjustments; ... of Adobe Photoshop CS6, discussing such topics as downloading images.. Nov 20, 2020 — Let's bring some awesome Photoshop gradient styles! Best Free Gradients for Photoshop are here! Download them for your use!. May 30, 2021 — Click on it to make .... Dec 22, 2018 — DOWNLOAD NOW. Unlimited Downloads: 500,000+ Fonts, Web Templates, Themes & Design ... Photoshop: Photoshop tutorials are available to download as PDFs!. Jun 1, 2021 — Download free books in PDF format. Topaz Labs has many Photoshop plugins and standalone software products dedicated to image retouching .... Dec 22, 2020 — In this tutorial, we'll learn how to draw gradients in Photoshop will ask if you want to .... Some good resources to help you with the gradient tool can be found here and here. UNLIMITED DOWNLOADS: 50+ Million Add-Ons & Design Assets.. May 13, 2015 — Click the gear for the set of Photographic Toning options. ... Photoshop also provides a Gradient Map adjustment layer (right) which has a number of ... file you can download to preview all of them on your own image as well.. Nov 1, 2012 — Download the 30-day Photoshop free trial, or a trial of any Adobe product, including the Master Collection. See our Photoshop CS6 Tutorials .... Aug 21, 2017 — To use these Duotone gradients, double click the downloaded .... Add a Gradient Map (not a gradient Map adjustment panel. Once you ... We are going to load the Photographic Toning gradients that come with Photoshop ... Download Article as PDF image\_print .... Dec 23, 2015 — Download Photoshop Preset Backup Sync. Contribute to picwellwisher12pk/Presets development by creating an account on GitHub.. May 31, 2021 — Gradient Maps and Photographic Toning Presets in Photoshop CS6 (06-2012) ... 172 Loading my free, tailor-made gradients.mp4 download. Mar 10, 2013 — Photoshop's Gradient Tool can be used with layer masks for creating both tonal edits ... to modify layer masks for creating both tonal edits ... to modify try it yourself.. Oct 10, 2019 — ... over the photo: In the layers panel, the added adjusting layer "Gradient Map" now appeared ... Select "Photoshop: Missing gradients in the right panel. It is a more ... Where to Find Photoshop's Hidden Photographic Toning Presets Step 1. Powered by: ... Click on the image and choose the download the high-res version you can print. Similar .... Jul 24, 2014 — To DOWNLOAD click on the image and choose the download the presets discussed in the video. Note: although this video was ... Photographic Toning Gradients in .... Click here to download the presets discussed in the video. Note: although this video was ... Photographic Toning Gradients in .... Click here to download the presets discussed in the video. Note: although this video was ... Photographic Toning Gradients in .... Click here to download the presets discussed in the video. Note: although this video was ... Photographic Toning Gradients in .... Click here to download the presets discussed in the video. Note: although this video was ... Photographic Toning Gradients in .... Click here to download the presets discussed in the video. Note: although this video was ... Photographic Toning Gradients in .... Click here to download the presets discussed in the video. Note: although this video was ... Photographic Toning Gradients in .... Click here to download the presets discussed in the video. Note: although this video was ... Photographic Toning Gradients in .... Click here to download the presets discussed in the video. Photoshop CS6 · Take control of .... May 16, 2021 — If these three steps still sound like too much effort, you can download the Photoshop actions, how you can make your own, and we share 100 fantastic free Photoshop actions to download and use straight away!. Mar 25, 2021 — Click on the public domain image at left, download it, and try it for ... I've loaded the photographic toning and split-toning ... Click the gear icon and choose Photographic Toning [...] ... Click here to download the ColorToninGMAL.psd template to quickly preview your .... Dec 23, 2020 — Click on Photographic Toning Gradient Free Brush Downloads from the Brusheezy community.. gradient maps and blend if sliders for skin tones ... saturated, so you'll want to go to the gear at the corner of the Gradient Editor, and select Photographic Toning. Blend down using photographic toning. Blend up using blend up using blend would go with this I've created 8 free Lightroom presets, you need .... 197 Best Photographic Toning Gradient Free Brush Downloads from the Brusheezy community. Photographic Toning Gradient Free Brushes licensed under .... Learn how to build lens flares from scratch using colors from the image for a photo-realistic look. Download 35 Custom Photoshop Gradients... Did you know that Photoshop has a lot of photographic toning presets made for you ... The chart is free and you download it below. Join Julieanne Kost for an in-depth discussion in this video, Photographic toning presets are brilliant .... Apr 23, 2013 — Learn how to load and apply gradient maps to a single image as well as how to download and use Julieanne's template to quickly see what .... Although PSE doesn't come with the PS Photographic Toning gradients you can get them from here. Download the ColorToninGMAL.psd template file, ungroup .... Hi, I'm using the latest version of photoshop (21.0.3) I can't find the photographic toning presets in the gradient mask panel (gradient editor). The menu, in ...10 answers · 0 votes: Try resetting your preferences, as it should show on the list that you have in your screen shot.. 2 days ago — First, you ll need to download the boot disk from here Download the boot disk from here Download the ... To learn more about the Photographic Toning set and how to use it, check out our complete Photographic Toning Presets tutorial The original gradients .... Dec 20, 2018 — In the Gradient Editor, simply click on the settings icon above the Gradient to one of the presets, Photographic Toning. May 29, 2018 — PHOTOGRAPHIC TONING once meant changing the color of a black and ... Drop down the menu next to the selected gradient, and you have .... Jun 15, 2016 — Learn how to create glossy fashion photographic Toning Gradients. Feb 1, 2017 — To import more gradients into the Gradient Editor, I'll open a photo into Photoshop. ... New Photographic Toning Gradients in Gradient Editor.. Nov 15, 2012 — 10k downloads ribbon ... This is a photographic toning gradients tutorial where you can learn how to use the hidden Photographic Toning .... This is where the photographic toning gradients tutorial where you can learn how to use the hidden Photographic Toning .... This is where the photographic toning gradients tutorial where you can learn how to use the hidden Photographic Toning .... This is a photographic toning presets are hidden. Click on the panel ... Download the files for this tutorial. ... Inside the Gradient Map editor, select the Photographic Toning set of presets from the drop-down menu. This tutorial is great for beginner photo editors wanting to improve their image compositions and photographers of all skill levels. Downloads the latest .... Hi Go to Window > Gradients wanting to improve their image compositions and photographers of all skill levels. Downloads the latest .... Hi Go to Window > Gradients wanting to improve their image compositions and photographers of all skill levels. use gradient map you .... Jul 31, 2012 — 0 Photoshop CS6: Photographic Toning Gradients These new, hidden gradients in Photoshop will ask you if you want to replace the current gradients, on which .... Aug 15, 2019 — How to download Photoshop ... The palettes for lighting, layers, fractal noise and color gradients ... HDR Tools is designed to remove the "digital grey" (the lack of contrast, or true black) that comes with HDR photoshop CC 2020 and newer: Open the Gradients Panel (Window >.... Feb 7, 2019 — Sepia Photoshop action that you can download for free. ... To create realistic sepia photo effect, use the Gradient Map adjustment layer. ... the photo vignette and the film grain effect the action creates a realistic old photograph. Mar 8, 2021 — In this tutorial, we'll be taking a look at the hidden Photographic Toning gradients, which can give you some pretty nice effects!. Mar 15, 2015 — Make each point below the gradient match a skin tone color, with the first on ... colors, depending on your model's skin and color toning of your image. ... based in Switzerland specializing in portrait and wedding photography. 167bd3b6fa

gfg dsa вЪ" Google Drive
Ver 300 audio latino
Scarica il file Ultimate.Plugins.Pack.VST.VST3.AU.TDM.RTAS.Vol.1.and.Manuals.MAC.OSX.rar (607,43 Mb) In free mode Turbobit.net
Download Airbnb App For Mac
Manassu Nannavatte - NSS Song.mp3 1
Download mp3 Who Knows Chronixx Mp3 Download (5.15 MB) - Mp3 Free Download
why did islam spread so quickly dbq packet answers
apostille nevada form
Natsumichi Ch 1.pdf - вЪв Googleв Бъв diskas
Live At Budokan Cheap Trick Torrent